## SAP ABAP table GVD\_SGACURRRESIZ {Oracle monitoring: Snapshot table for GV\$SGA\_CURRENT\_RESIZE}

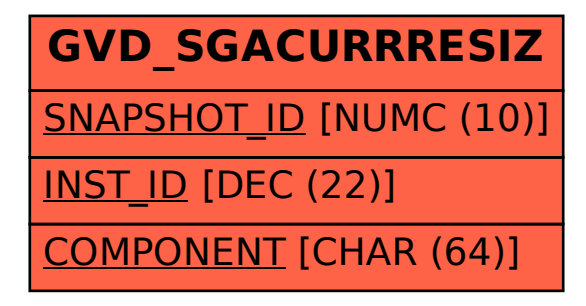